# **UNITED STATES SECURITIES AND EXCHANGE COMMISSION**

**Washington, D.C. 20549**

# **SCHEDULE 14A**

**(Rule 14a-101)**

**INFORMATION REQUIRED IN PROXY STATEMENT SCHEDULE 14A INFORMATION**

**Proxy Statement Pursuant to Section 14(a) of the Securities Exchange Act of 1934 (Amendment No. )**

Filed by the Registrant  $\boxtimes$  Filed by a Party other than the Registrant  $\Box$ 

Check the appropriate box:

☐ Preliminary Proxy Statement

☐ **Confidential, for Use of the Commission Only (as permitted by Rule 14a-6(e)(2))**

☐ Definitive Proxy Statement

☒ Definitive Additional Materials

☐ Soliciting Material Pursuant to §240.14a-12

# **MICROVISION, INC.**

**(Name of Registrant as Specified In Its Charter)**

**(Name of Person(s) Filing Proxy Statement, if other than the Registrant)**

Payment of Filing Fee (Check the appropriate box):

☒ No fee required

☐ Fee computed on table below per Exchange Act Rules 14a-6(i)(1) and 0-11.

- (1) Title of each class of securities to which transaction applies:
- (2) Aggregate number of securities to which transaction applies:
- (3) Per unit price or other underlying value of transaction computed pursuant to Exchange Act Rule 0-11 (set forth the amount on which the filing fee is calculated and state how it was determined):
- (4) Proposed maximum aggregate value of transaction:

(5) Total fee paid:

☐ Fee paid previously with preliminary materials.

 $\Box$  Check box if any part of the fee is offset as provided by Exchange Act Rule 0-11(a)(2) and identify the filing for which the offsetting fee was paid previously. Identify the previous filing by registration statement number, or the Form or Schedule and the date of its filing.

(1) Amount Previously Paid:

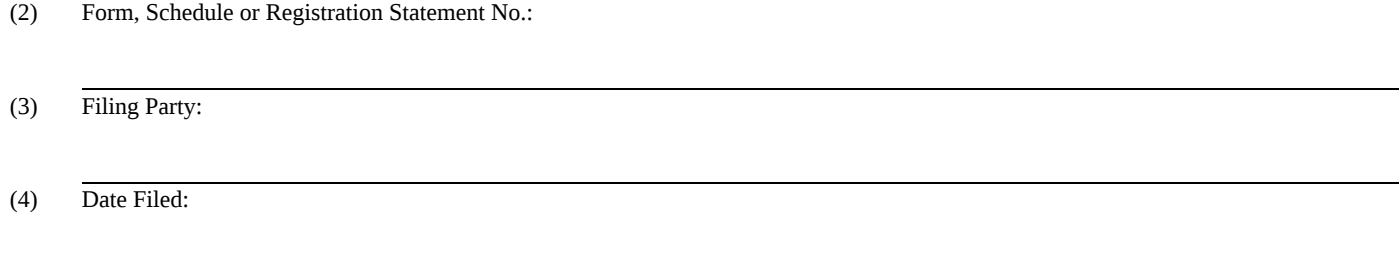

# \*\*\* Exercise Your *Right* to Vote \*\*\*<br>Important Notice Regarding the Availability of Proxy Materials for the<br>Shareholder Meeting to Be Held on October 8, 2020.

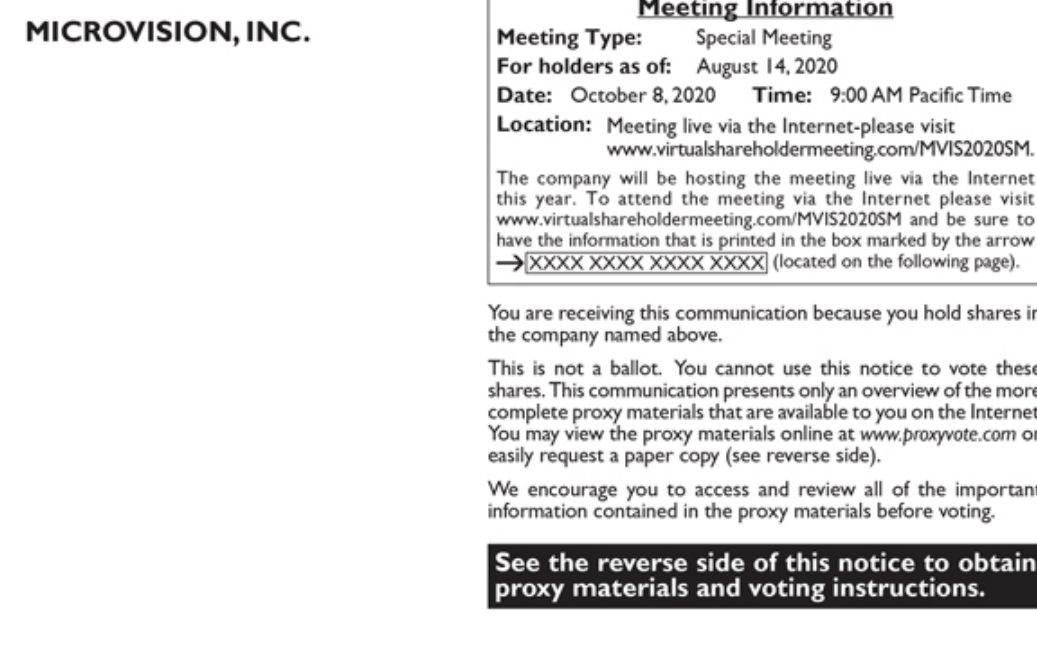

 $\overline{\phantom{a}}$ 

÷

### **Before You Vote**

How to Access the Proxy Materials

Proxy Materials Available to VIEW or RECEIVE:

COMBINED NOTICE AND PROXY STATEMENT

#### **How to View Online:**

Have the information that is printed in the box marked by the arrow -> XXXX XXXX XXXX XXXX (located on the following page) and visit: www.proxyvote.com.

How to Request and Receive a PAPER or E-MAIL Copy:

If you want to receive a paper or e-mail copy of these documents, you must request one. There is NO charge for requesting a copy. Please choose one of the following methods to make your request:

I) BY INTERNET: I) BY INTERNET: www.proxyvote.com<br>2) BY TELEPHONE: 1-800-579-1639

 $3$ ) BY E-MAIL<sup>\*</sup>: sendmaterial@proxyvote.com

\* If requesting materials by e-mail, please send a blank e-mail with the information that is printed in the box marked by the arrow  $\rightarrow$  XXXX XXXX XXXX XXXX (located on the following page) in the subject line.

Requests, instructions and other inquiries sent to this e-mail address will NOT be forwarded to your investment advisor. Please make the request as instructed above on or before September 24, 2020 to facilitate timely delivery.

## How To Vote

Please Choose One of the Following Voting Methods

#### **Vote By Internet:**

Before The Meeting:

Go to www.proxyvote.com. Have the information that is printed in the box marked by the arrow > XXXX XXXX XXXX XXXX (located on the following page) available and follow the instructions.

During The Meeting:

Go to www.virtualshareholdermeeting.com/MVIS2020SM. Have the information that is printed in the box marked by the arrow  $\rightarrow$  XXXX XXXX XXXX XXXX (located on the following page) available and follow the instructions.

Vote By Mail: You can vote by mail by requesting a paper copy of the materials, which will include a voting instruction form.

#### **Voting Items**

#### The Board of Directors recommends you vote FOR the following proposals:

- To approve an amendment to the Company's Amended and Restated Certificate of Incorporation to increase the total number of shares of the Company's authorized common stock. 1.
- To approve the adjournment of the Special Meeting, if necessary to solicit additional proxies, in the event that there are not sufficient<br>votes at the time of the Special Meeting to approve Proposal 1.  $2.$

NOTE: The Board of Directors recommends a vote FOR the approval of the amendment to the Company's Amended and Restated Certificate<br>of Incorporation to increase the number of authorized shares of common stock and a vote FOR

**Voting Instructions**